#### **Extended TreeView Crack [Updated] 2022**

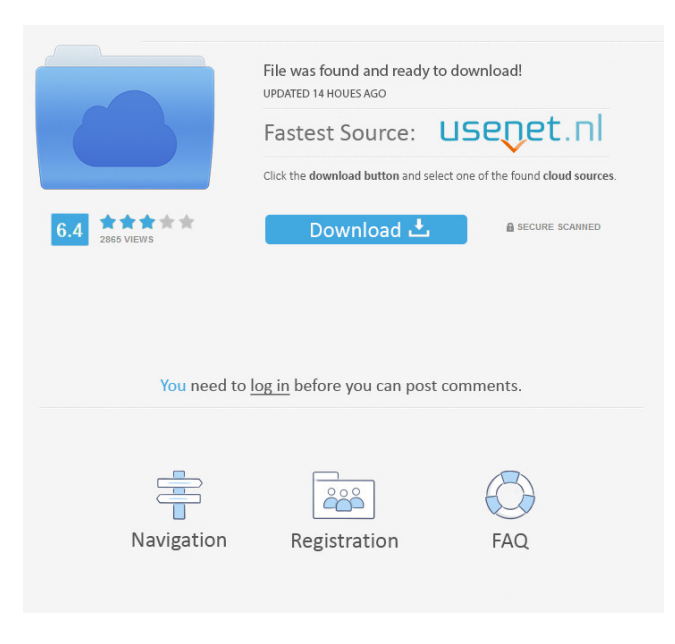

**Extended TreeView Serial Key X64**

# The Extended TreeView Crack Mac enables you to wrap text in the node content (node painting). It allows you to arrange the

tabular layout of the node content. It enables you to Drag and Drop the semi-transparent node. It also enable you to use this control as plain list by setting the Flat property to true. You can customize tree node, highlight node, expand node, collapse node, sort node, header and footer text. Features Extended TreeView provide following features: Customize tree node content. Use text wrapping to fit the content in the node. Arrange

the tabular layout of the node content. Drag and Drop the semitransparent node. Use the SelectionMode property to Drag the node. Enable/disable header and footer of the node. Display header and footer text. Use column field to customize the color of the node text. Display number in the right of the node text. Display hyperlink on the node text. Use two levels of TreeView to create tree structure. Use the FullRowSelect

property to allow full row selection. Drag the tree node to the splitter control. You can download a free trial from Or you can use any.NET control to make it work like Extended TreeView. I will do my best to improve my post. This is my first post in SO, so Please don't suggest me to use word editor for rewrites and a grammar checker. A: Possible bug ExtendedTreeVi ew.SelectionMode Property - MSDN documentation says this:

The TreeView uses the SelectionMode property to determine which item can be selected, and which items cannot. But when you set SelectionMode to MultipleByDefault, you can select multiple nodes. The tree view control uses the SelectionMode property to determine which items are selected, and which items cannot be selected. You can set the SelectionMode property to

Single to select one item, multiple to select multiple items, and multipleByDefault to determine which items can be selected when a node is doubleclicked. So it seems to be a bug. Another Possible Solution To make multiple selection possible when you are using a TreeView control with MultiNodeSelectionMode property set to Single, you

**Extended TreeView Activation Code With Keygen For PC**

 $v = ListView N = TreeView P =$  $TreeView T = TreeView P v =$  $TreeView$   $Tv = TreeView$   $PL =$ Extended TreeView TPL = Extended TreeView  $PVI =$ Extended TreeView TvL = Extended TreeView FEATURES: \* Semi-transparent nodes \* Drag and Drop support \* Drag and Drop display the border color \* Drag and Drop display the icon color \* Drag and Drop display the hover highlight

color \* Showing different content in the selected node \* Hiding the border of the selected node \* Removing the border of the selected node \* Drag and Drop display node content \* Using multiple styles for the selected node \* Using multiple color combinations for the selected node \* Advanced node styles \* Remove node content \* Add node content \* Show different node content \* Show different sub-nodes \* Set the

node to root of the tree \* Set the current node to root of the tree \* Set the selected node to root of the tree \* Set the selected node to first child of the tree \* Set the selected node to second child of the tree \* Set the selected node to third child of the tree \* Set the selected node to last child of the tree \* Set the selected node to next sibling of the tree \* Set the selected node to previous sibling of the tree \* Set the selected node to parent of the tree \* Hide

the parent node of the selected node \* Expand the parent node of the selected node \* Collapse the parent node of the selected node \* Hiding node content \* Hiding node content and the parent node \* Hiding the root of the tree \* Hiding the first child of the tree \* Hiding the second child of the tree \* Hiding the third child of the tree \* Hiding the last child of the tree \* Set the selected node to the root of the tree \* Set the selected node to

the first child of the tree \* Set the selected node to the second child of the tree \* Set the selected node to the third child of the tree \* Set the selected node to 77a5ca646e

Add, move, delete, sort items of the TreeView control, and put the selected item back to the Selected node. Visual TreeView is a version of the Extended TreeView control which is enhanced with the VisualStyles: Description: VisualTreeView is a control for tree view. With VisualTreeView, you can easily add user-definable visual effects to any treeviewitem. The item is

in the visual state, and you can easily drag it, resize it, move it, make it be the selected item, and even display it in an entirely different container. Features: See also ListView DataGridView DataTable HTML Table DataGrid References External links Extended TreeView - Official website Category:Windows-only software Category:Windowsonly freewarePep Guardiola has vowed to give everything in his

power to ensure that Barcelona's next two major trophies are acquired in the coming season. The Catalan club have been drawn against Manchester United in the Champions League semi-finals and against Paris Saint-Germain in the Spanish league. "We're going to do our best because we want to be the best," Guardiola said at a press conference in Turin on Wednesday. "The level of quality and the character we've shown

this year shows that. We're going to be fighting with all our might. "We have a unique opportunity now. If we play really well it can be fantastic, we'll have great fun and be positive. If we play badly it's going to be miserable for me. I'll give it everything." Barcelona suffered a disappointing 1-0 defeat at home to Paris Saint-Germain in last season's Champions League final. They lost 2-1 in the return leg and their hopes of winning their first

Champions League since 2013 have since been all but extinguished. However, they have enjoyed a renaissance of sorts this season under Guardiola and they are among the favourites to retain their title when the Spanish league season concludes next week. They face Juventus in the Champions League quarter-finals with a chance to close the gap on league leaders Real Madrid, who they are currently 11 points behind.

### "It's a very special moment for us because it will be the first time in seven years that

**What's New in the Extended TreeView?**

The Extended TreeView is a collection of reusable components that provides a convenient way to display tree structures in.NET applications. The Extended TreeView is an item-based control. A node is a piece of data that contains other

nodes, and can be in one of three modes: The Normal mode displays the data in a list-style view, with the items displayed in a table-like layout, with the first item in the first column and the second item in the second column. The Expanded mode provides an expanded version of the node's data. The expanded view shows all of the data items of the node, displayed in columns, and provides easy access to the data. The Selected

mode is similar to the Expanded mode, but uses an alternate arrangement of the node and its children. License: The Extended TreeView source code and the Demo project are available under the Microsoft Public License (MPL) on CodePlex. The Extended TreeView source code and the Demo project are also available under the following open source licenses: MIT License. Usage: The Extended TreeView is used to

create a tree view of data that looks like a table, and to display different content in the selected and in the normal node. The Extended TreeView supports the following features: Scrollbar Header cell Drag and Drop Drop indicator Selection Semitransparent node Supports hierarchical and flat data Tabular layout (customizable) Show/Hide the header column Determines how the data is displayed in the tree Additional content for the

selected node Changing the content of the selected node by drag and drop The Extended TreeView allows to display a tree structure using the tabular layout. It supports a rich set of features: Hierarchical or flat data Customizable data formatting Tabular layout Drag and Drop Different content for the selected and for the normal node Show/Hide the header column Determines how the data is displayed in the tree Hiding the

header of the tree view is used to improve performance. A header is displayed when there is no content in the tree, and it is displayed when there is content in the tree. The header can contain navigational items or data values, for example. The header is fixed at the top of the tree view. The tabular layout is a standard layout for displaying a tree. It is used to display a tree in a table-like layout. The header is fixed at the top of the tree, and

the data is arranged in columns (similar to a spreadsheet). Drag and Drop The Extended TreeView supports Drag and Drop, and supports the following features: Drag a node into another node. Drag a node from another node.

**System Requirements For Extended TreeView:**

Stardew Valley is a single-player, farming game set in a fictionalized version of New England. Windows PC OS X SteamOS Nintendo Switch Xbox One 1 - I am not a human. I am an AI (artificial intelligence) running a simulation of the English countryside to try and uncover the secrets of life, death, love and death. Stardew Valley is a farming simulation game

## where players can either farm alone or team up with up to three others to help work the

#### Related links:

<https://cryptobizworld.news/exif-35-zero-2-20120919-crack-obtain-mac-win/> <https://maturesensual.sexy/wp-content/uploads/2022/06/rynasher.pdf> <https://sernecportal.org/portal/checklists/checklist.php?clid=62787> <https://netafits.com/wp-content/uploads/2022/06/SoftwareZator.pdf> <https://weedcottage.online/wp-content/uploads/2022/06/girvsoph.pdf> <https://thenetworkcircle.com/wp-content/uploads/2022/06/lucsin.pdf> <http://xn--doabertha-m6a.com/?p=4681> <https://aucook.ru/kts-youtube-uploader-crack-activation-key-free.html> [https://www.cyclamens-gym.fr/wp-content/uploads/Virtual\\_Puppy.pdf](https://www.cyclamens-gym.fr/wp-content/uploads/Virtual_Puppy.pdf) <https://surprisemenow.com/awfulizer-pc-windows/>